## **Toimumise õppevormi määramine**

Määrake toimumise [lisamise](https://wiki.ut.ee/display/ois/Programmile+toimumise+lisamine) või [muutmise](https://wiki.ut.ee/display/ois/Toimumise+muutmine) vormil **Õppevorm** rippmenüüst (vt joonis) sobiv õpetöö vorm: lähiõpe, veebiõpe, põimõpe või õpe posti teel.

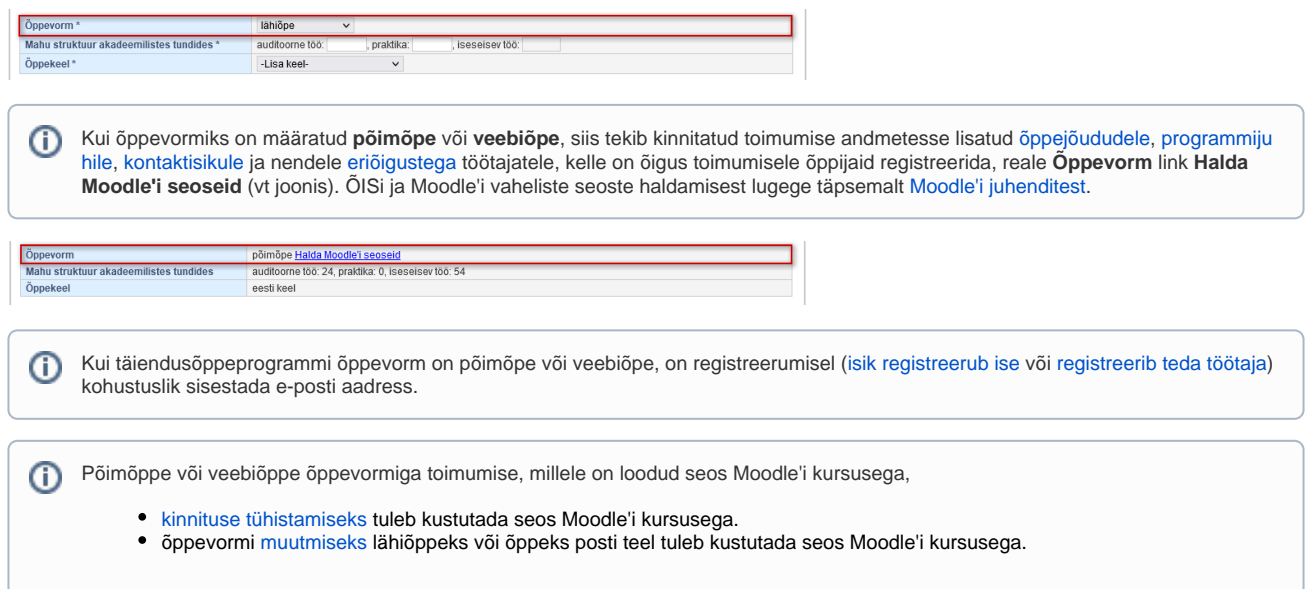

## **SEOTUD TEEMAD**

[Täiendusõppeprogrammide ÕISi sisestamise sisuline juhend](https://wiki.ut.ee/x/7Yd_AQ)